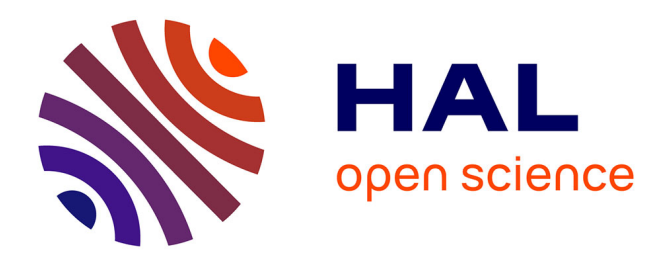

#### **airGR : un package de modélisation hydrologique pour la simulation des débits**

Olivier Delaigue, Laurent Coron, Charles Perrin, Vazken Andréassian,

Guillaume Thirel

#### **To cite this version:**

Olivier Delaigue, Laurent Coron, Charles Perrin, Vazken Andréassian, Guillaume Thirel. airGR : un package de modélisation hydrologique pour la simulation des débits. 5es Rencontres R, Jun 2016, Toulouse, France. , pp.1, 2016. hal-02606286

#### **HAL Id: hal-02606286 <https://hal.inrae.fr/hal-02606286>**

Submitted on 28 Jun 2023

**HAL** is a multi-disciplinary open access archive for the deposit and dissemination of scientific research documents, whether they are published or not. The documents may come from teaching and research institutions in France or abroad, or from public or private research centers.

L'archive ouverte pluridisciplinaire **HAL**, est destinée au dépôt et à la diffusion de documents scientifiques de niveau recherche, publiés ou non, émanant des établissements d'enseignement et de recherche français ou étrangers, des laboratoires publics ou privés.

# airGR : un package de modélisation hydrologique pour la simulation des débits

Olivier Delaigue<sup>1</sup>, Laurent Coron<sup>2</sup>, Charles Perrin<sup>1</sup>, Vazken Andréassian<sup>1</sup> et Guillaume Thirel<sup>1</sup> <sup>1</sup> IRSTEA - U. R. Hydrosystèmes et Bioprocédés (HBAN) - Antony  $2$  Actuellement chez EDF – Centre hydrométéorologique PMC – Toulouse

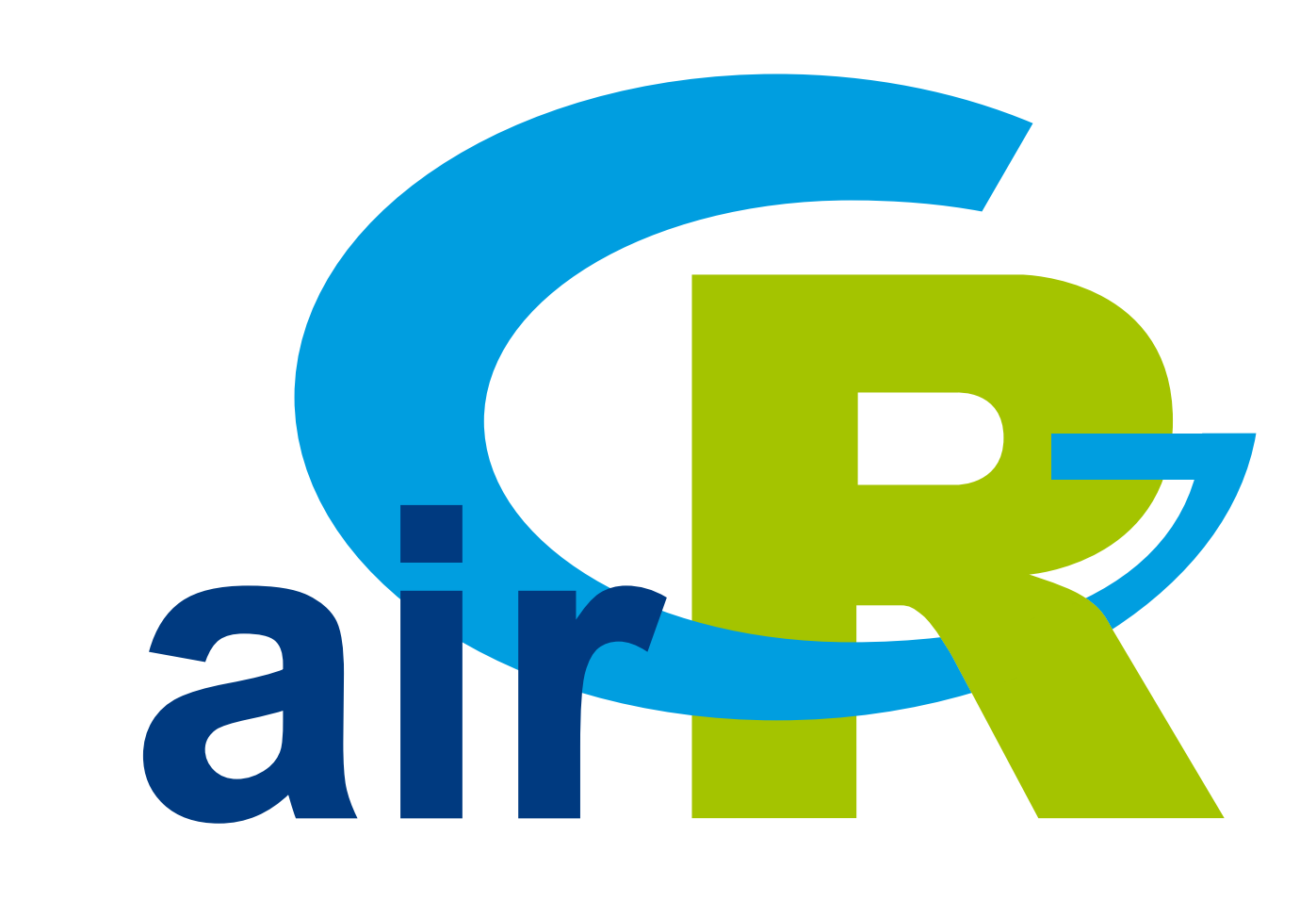

airGR est un package dédié à l'application de la famille de modèles hydrologiques GR. Il permet de simuler la transformation pluie-débit à l'échelle d'un bassin versant et de produire des séries de débits à différents pas de temps.

## Les modèles hydrologiques GR

Les modèles hydrologiques GR ont été conçus pour simuler des débits à divers pas de temps (horaire à interannuel) (Perrin et al., 2009)

# Les fonctionnalités du package airGR

- Le package a été conçu pour mettre en œuvre facilement les modèles proposés sur de nombreux bassins d'étude
- Les données requises sont limitées aux séries chronologiques de précipitations, de température et de débit
- 
- Les modèles ont été développés avec un objectif d'efficacité et de robustesse, conduisant à des structures
	- parcimonieuses et nécessitant peu de données d'entrée
- I Les modèles peuvent être appliqués sur une large gamme de conditions, y compris sur des bassins enneigés (grâce à l'utilisation d'un module neige)

## Principaux éléments du package airGR

## **Données d'entrée**

- Chroniques de précipitations et de températures
- Chroniques de débits
- Taille du bassin versant et latitude
- Courbes hypsométriques (pour module neige)

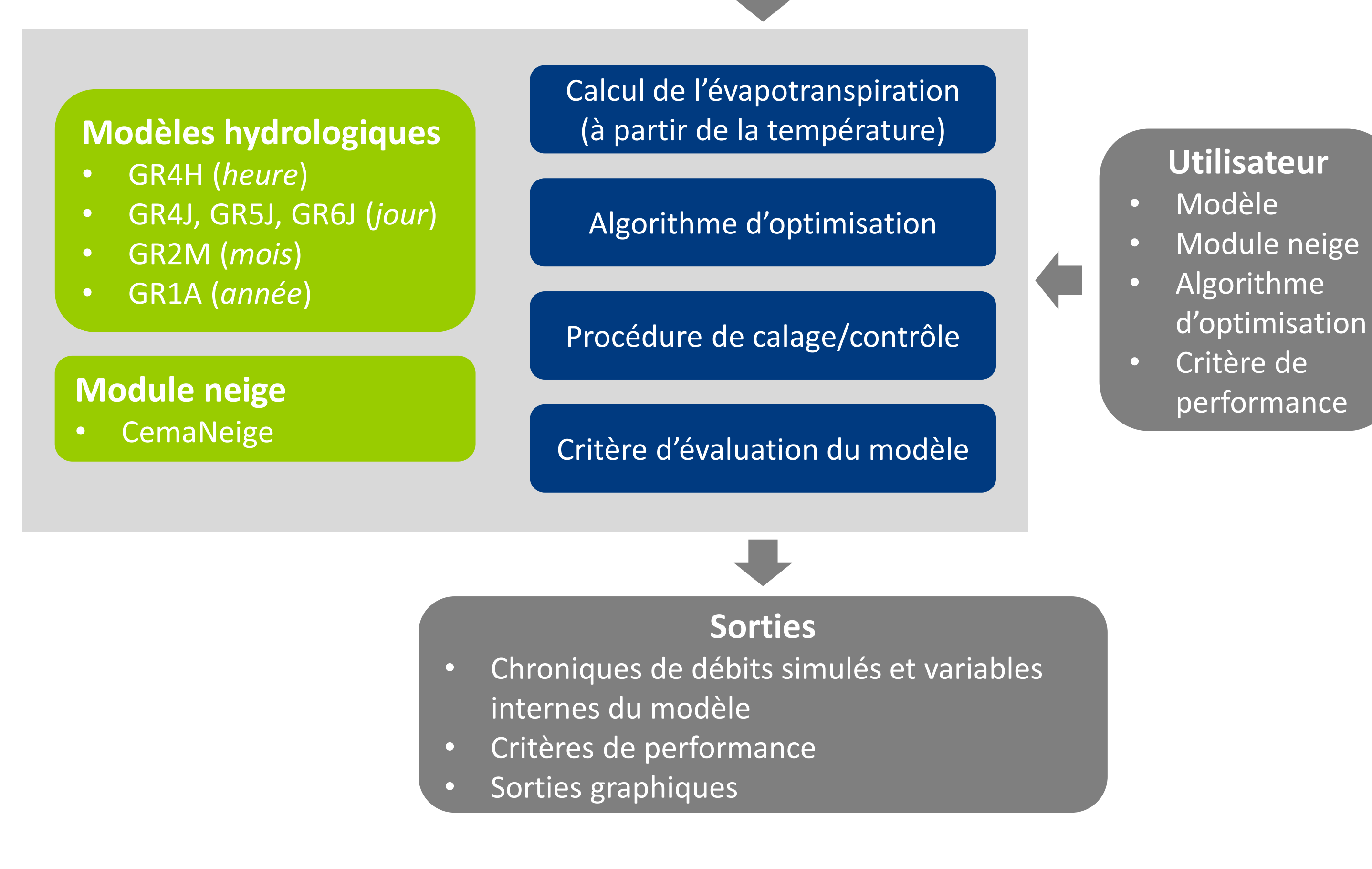

- Le package comprend une procédure de calage et un jeu de critères d'évaluation de performance
- ▶ Le temps de calcul est optimisé grâce à l'utilisation de routines Fortran qui constituent les cœurs des modèles
- Les résultats comprennent des critères numériques, sorties graphiques et simulations des séries temporelles de débits, ainsi que les variables internes des modèles
- Le package est suffisamment souple pour accepter des modèles externes, des critères d'efficacité ou des algorithmes d'optimisation définis par l'utilisateur

library(airGR) data(L0123002)

## ## preparation of InputsModel object

InputsModel <- CreateInputsModel(FUN\_MOD = RunModel\_CemaNeigeGR4J, DatesR = BasinObs\$DatesR, Precip = BasinObs\$P, PotEvap = BasinObs\$E, ZInputs = median(BasinInfo\$HypsoData), HypsoData = BasinInfo\$HypsoData, NLayers = 5)

### ## calibration period selection

Ind\_Run <- seq(which(format(BasinObs\$DatesR, format = "%d/%m/%Y %H:%M")=="01/01/1990 00:00"), which(format(BasinObs\$DatesR, format = "%d/%m/%Y %H:%M")=="31/12/1999 00:00"))

### ## preparation of RunOptions object

RunOptions <- CreateRunOptions(FUN\_MOD = RunModel\_CemaNeigeGR4J, InputsModel = InputsModel, IndPeriod\_Run = Ind\_Run)

## calibration criterion: preparation of the InputsCrit object InputsCrit <- CreateInputsCrit(FUN\_CRIT = ErrorCrit\_NSE, InputsModel = InputsModel, RunOptions = RunOptions, Qobs = BasinObs\$Qmm[Ind\_Run])

## Téléchargement du package airGR

## preparation of CalibOptions object CalibOptions <- CreateCalibOptions(FUN\_MOD = RunModel\_CemaNeigeGR4J, FUN\_CALIB = Calibration\_Michel)

## calibration

OutputsCalib <- Calibration\_Michel(InputsModel = InputsModel, RunOptions = RunOptions, InputsCrit = InputsCrit, CalibOptions = CalibOptions, FUN\_MOD = RunModel\_CemaNeigeGR4J, FUN\_CRIT = ErrorCrit\_NSE)

## simulation Param <- OutputsCalib\$ParamFinalR OutputsModel <- RunModel\_CemaNeigeGR4J(InputsModel = InputsModel, RunOptions = RunOptions, Param = Param)

## results preview plot\_OutputsModel(OutputsModel = OutputsModel, Qobs = BasinObs\$Qmm[Ind\_Run])

## efficiency criterion: Kling-Gupta Efficiency InputsCrit <- CreateInputsCrit(FUN\_CRIT = ErrorCrit\_KGE, InputsModel = InputsModel, RunOptions = RunOptions, Qobs = BasinObs\$Qmm[Ind\_Run]) OutputsCrit <- ErrorCrit\_KGE(InputsCrit = InputsCrit, OutputsModel = OutputsModel)

## Olivier Delaigue <olivier.delaigue@irstea.fr> RENCONTRES R - TOULOUSE

# Références bibliographiques

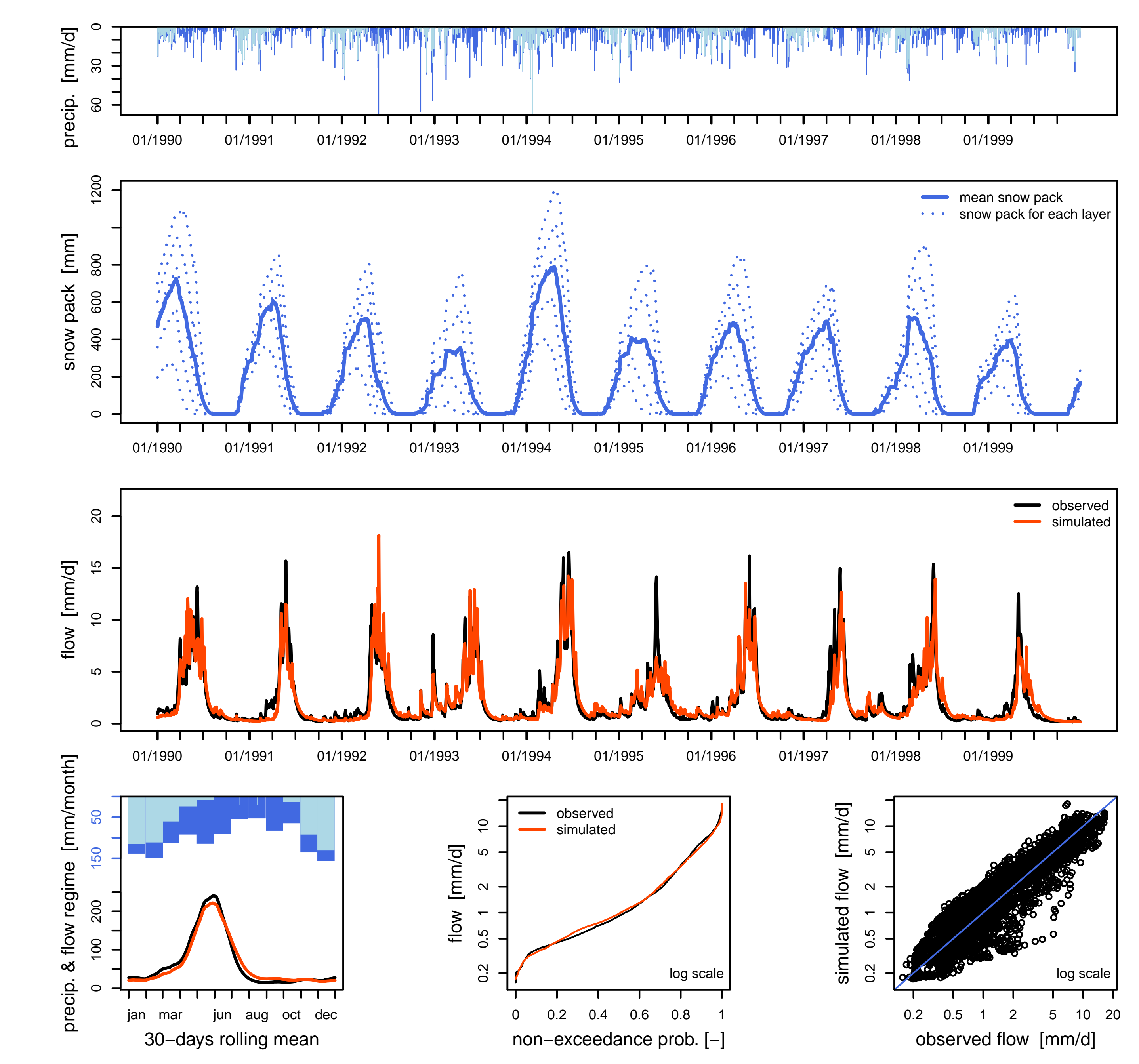

Sortie graphique produite par le package airGR (modèle GR4J + module CemaNeige)

Préparation des données, calage et simulation avec le modèle GR4J (+ module CemaNeige)

- ▶ Coron L., Perrin C., Delaigue O., Andréassian V., Thirel G., airGR: a suite of lumped hydrological models in an R-package, Environmental Modelling and Software, in preparation.
- **I Perrin, C., Michel C., Andréassian V., 2009. A set of hydrological models (Chapter** 16). Environmental Hydraulics. J. M. Tanguy. Paris, ISTE Ltd, John Wiley & Sons. Volume 2 Mathematical models: 493-509.

## <http://webgr.irstea.fr/airgr/>

Institut national de recherche en sciences et technologies pour l'environnement et l'agriculture

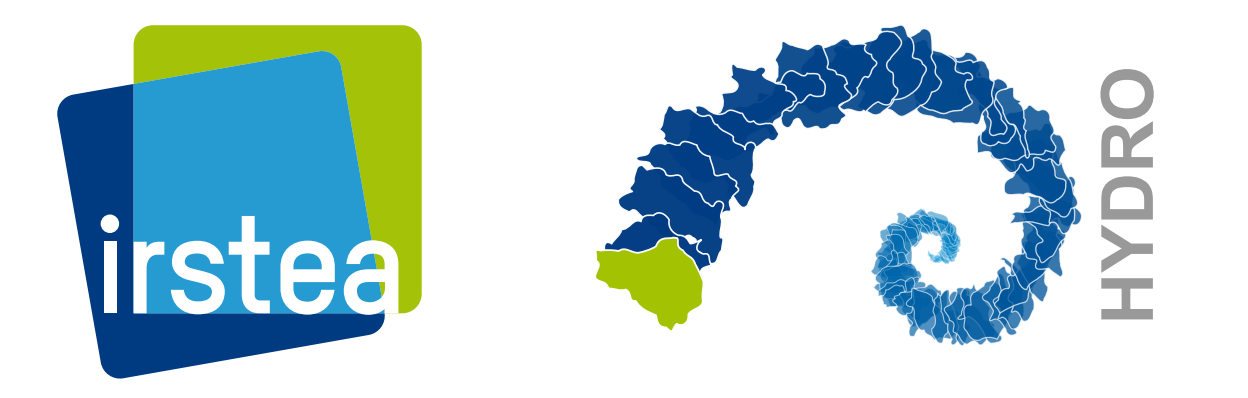

Équipe de développement <airGR@irstea.fr>